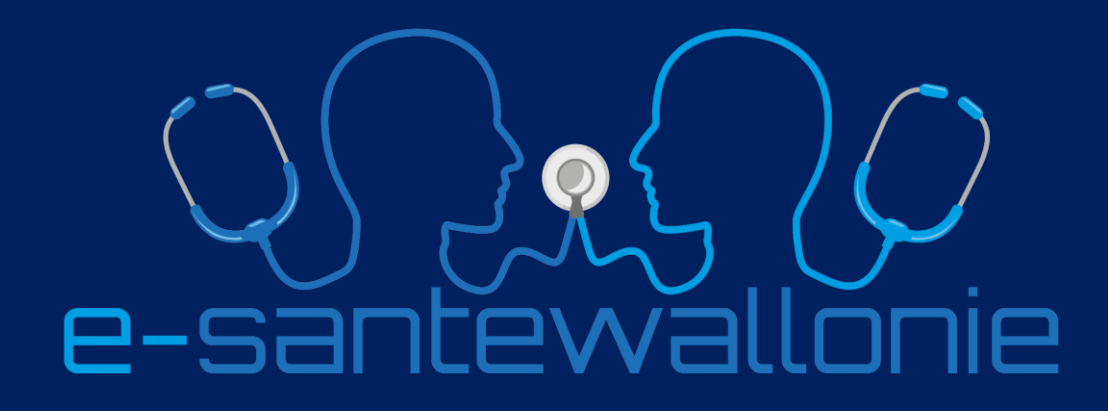

**RSW Registre vaccination: l'encodage. V 0.3**

**26 août 2022** Dr Philippe JONGEN

- Directeur médical du RSW
- Responsable du projet e-santewallonie

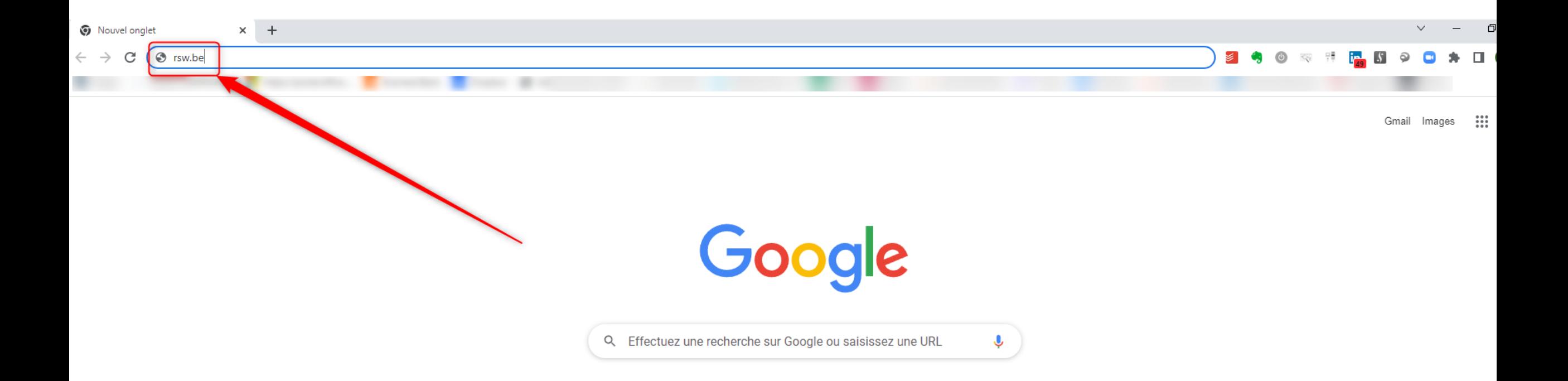

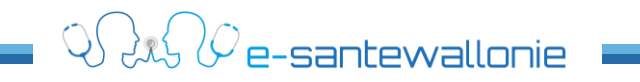

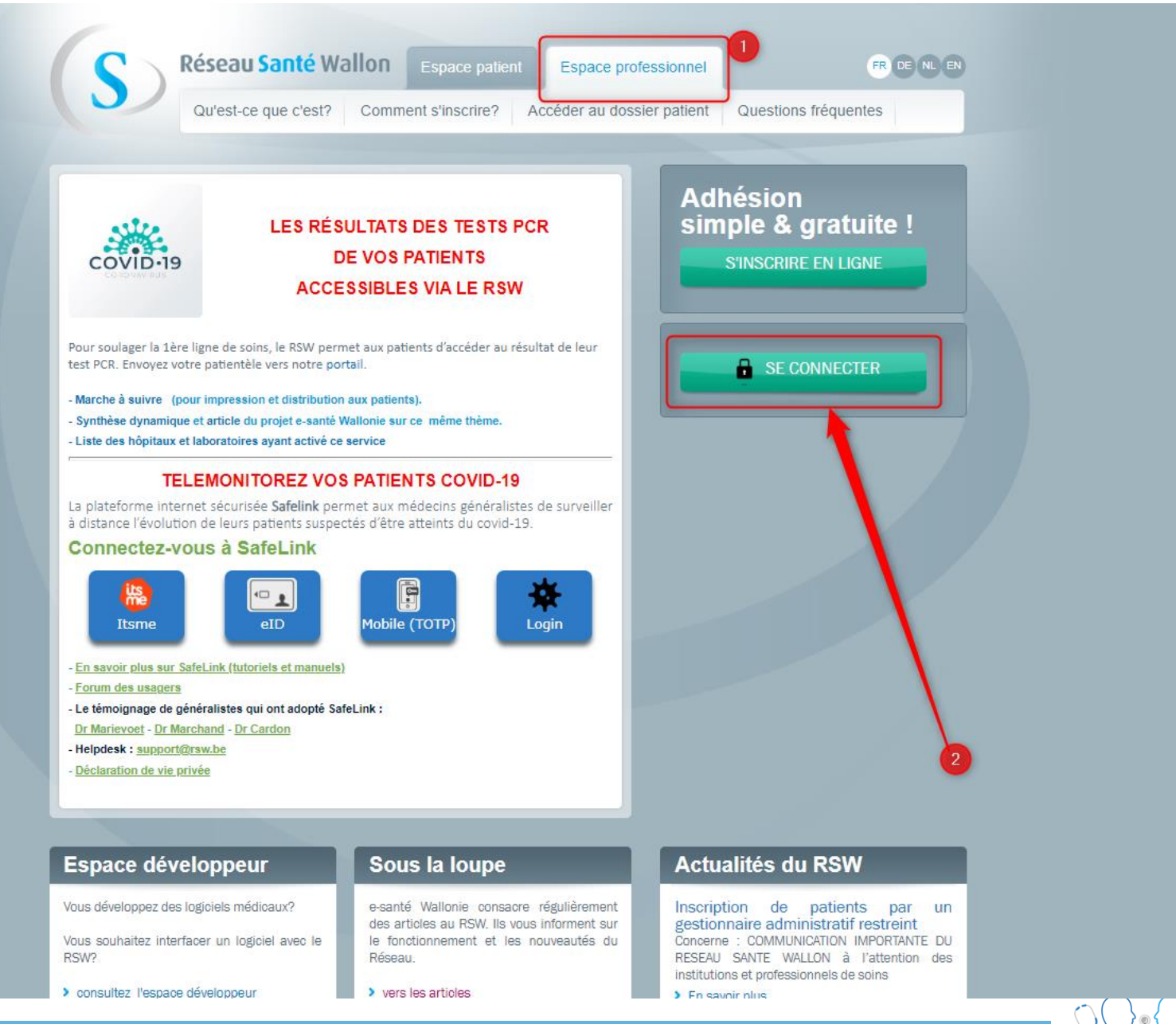

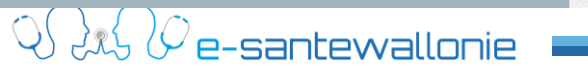

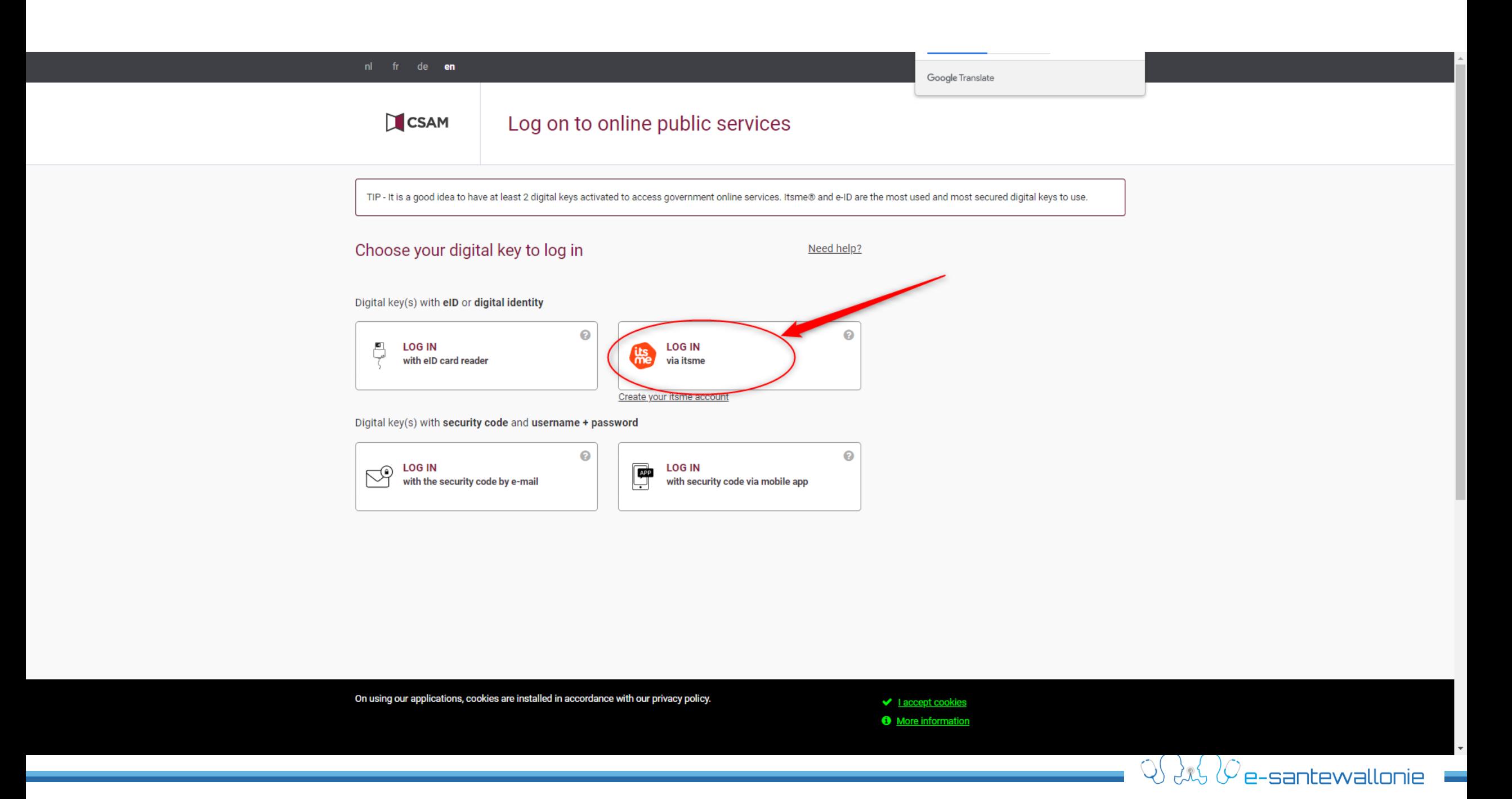

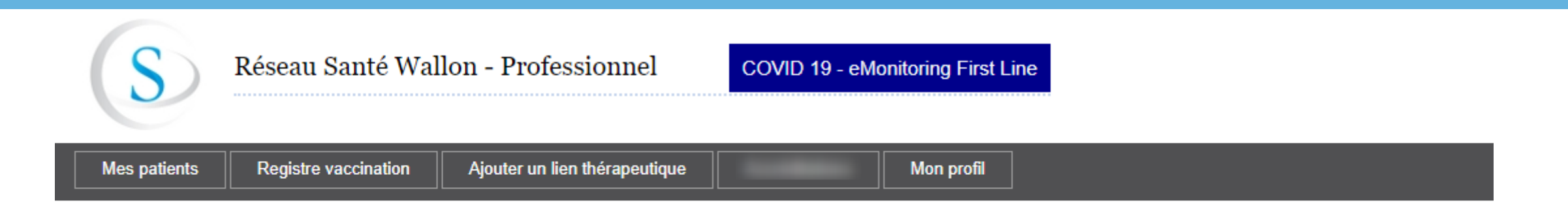

#### Bienvenue

Bonjour et bienvenue sur votre espace privé. Vous pouvez accéder aux fonctions suivantes :

- Consulter votre liste de patients et accéder à leurs fonctions (documents, trajets de soins, accès, ...)
- Ajouter des patients (les inscrire au besoin, et ajouter un lien thérapeutique avec eux)
- Consulter votre profil (infos personnelles, gérer vos emails, définir votre cercle, ...)

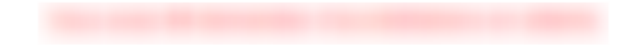

© COPYRIGHT - FRATEM ASBL - 2022

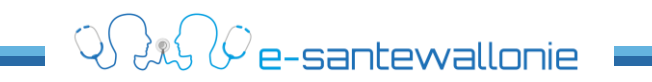

# **L'accès et l'utilisation du « registre de vaccination » peut se faire :**

- **Soit directement dans le registre par une recherche d'un N° NISS (ou BIS)**
- **Soit par sélection préalable du patient par nom+prénom**

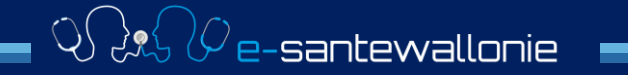

# **L'accès et l'utilisation du « registre de vaccination » peut se faire :**

- **Soit directement dans le registre par une recherche d'un N° NISS (ou BIS)**
- **Soit par sélection préalable du patient par nom+prénom**

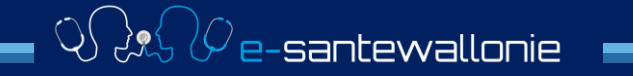

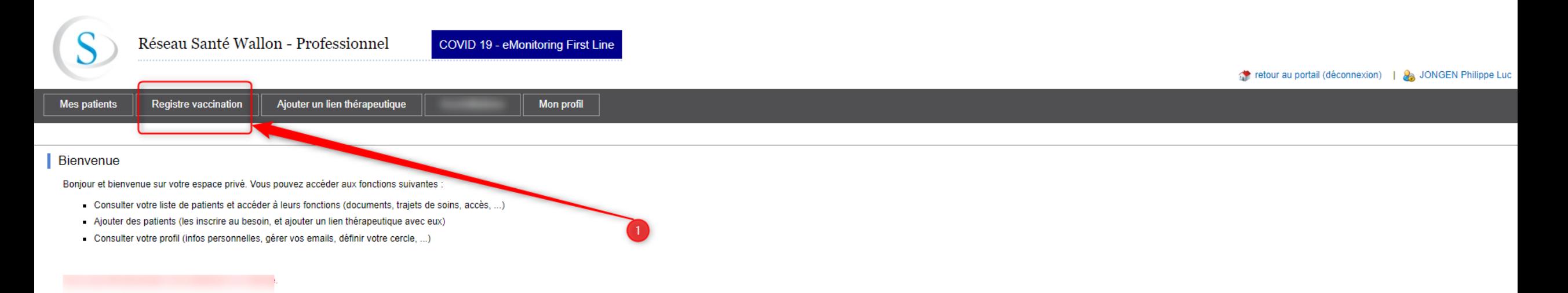

© COPYRIGHT - FRATEM ASBL - 2022

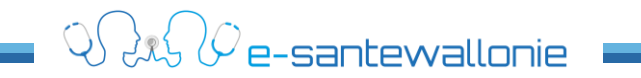

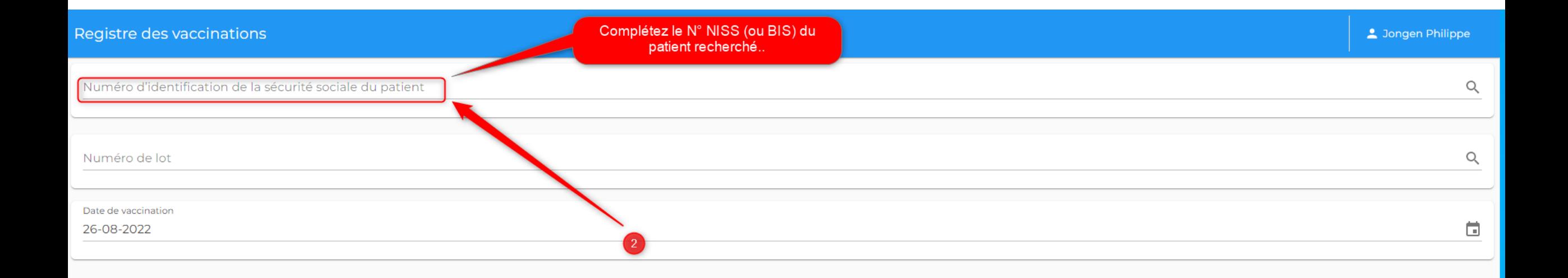

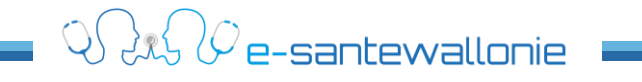

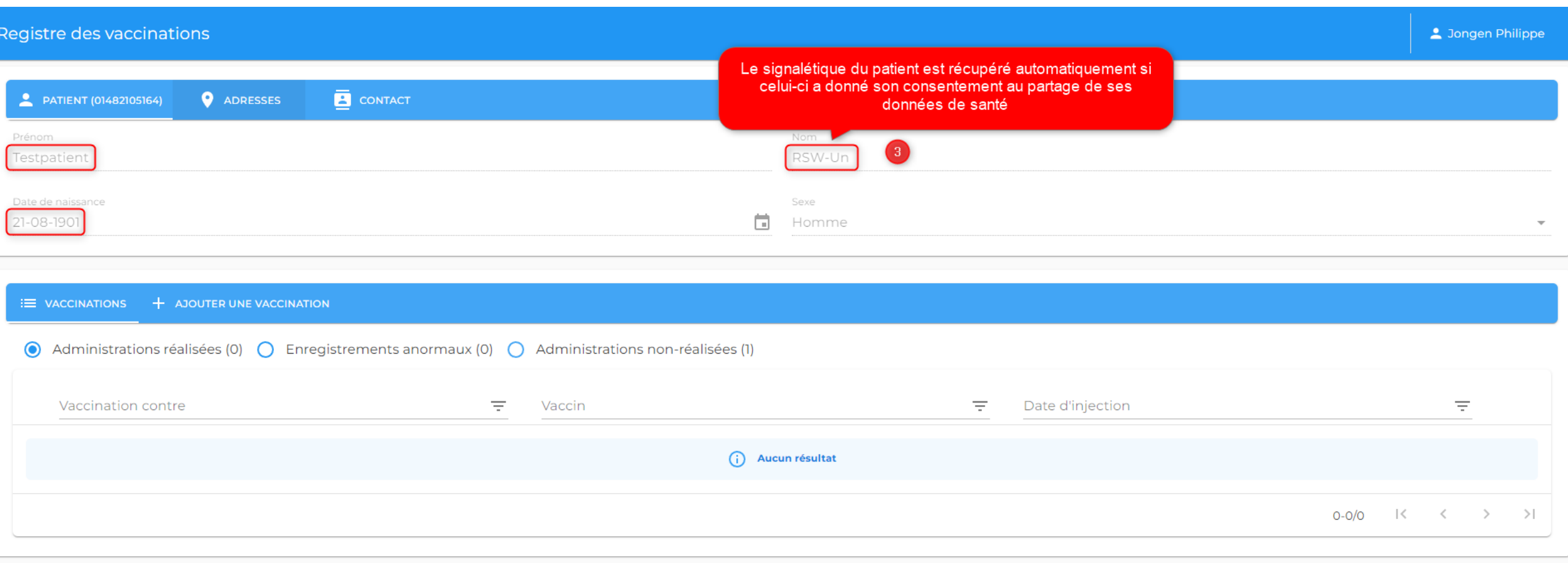

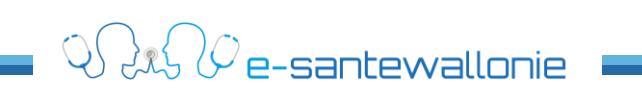

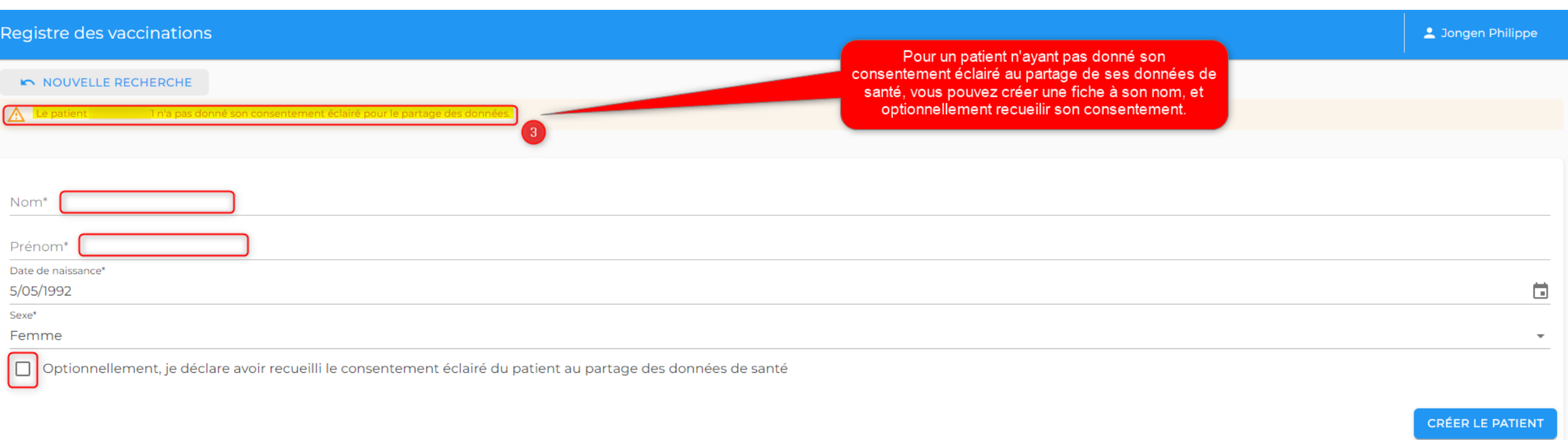

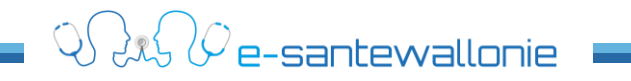

#### Registre des vaccinations

#### Jongen Philippe

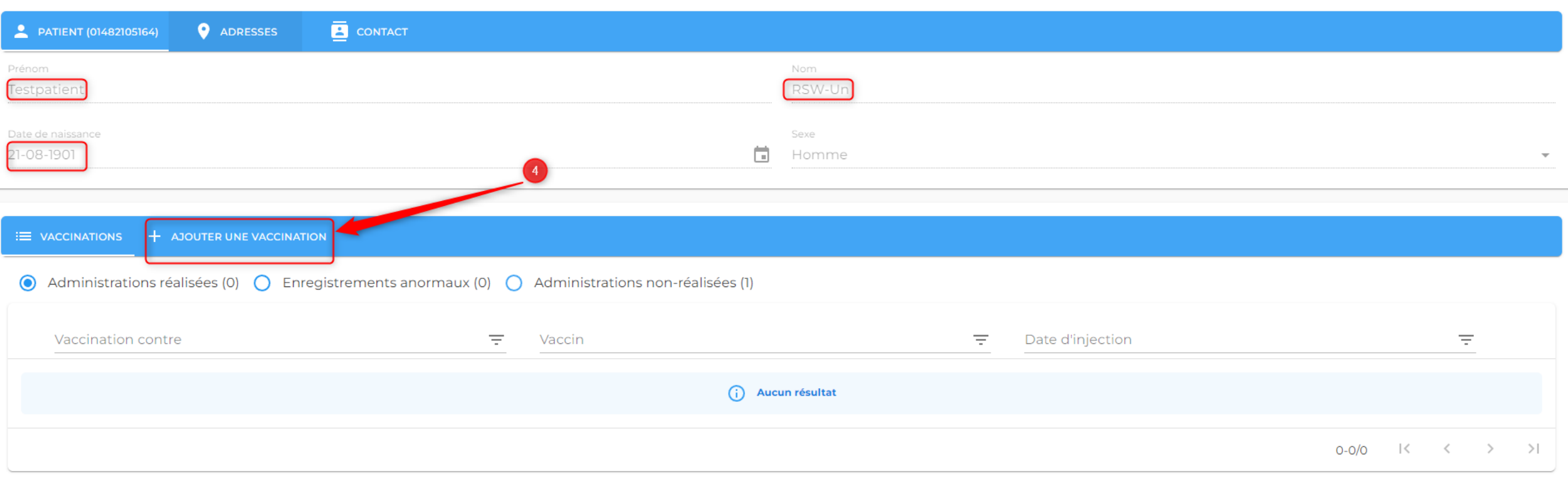

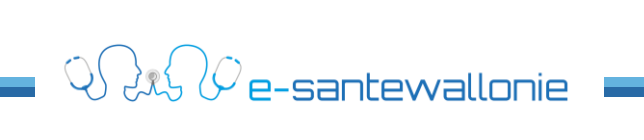

### **Recherche par NISS dans le registre**

#### Registre des vaccinations

Jongen Philippe

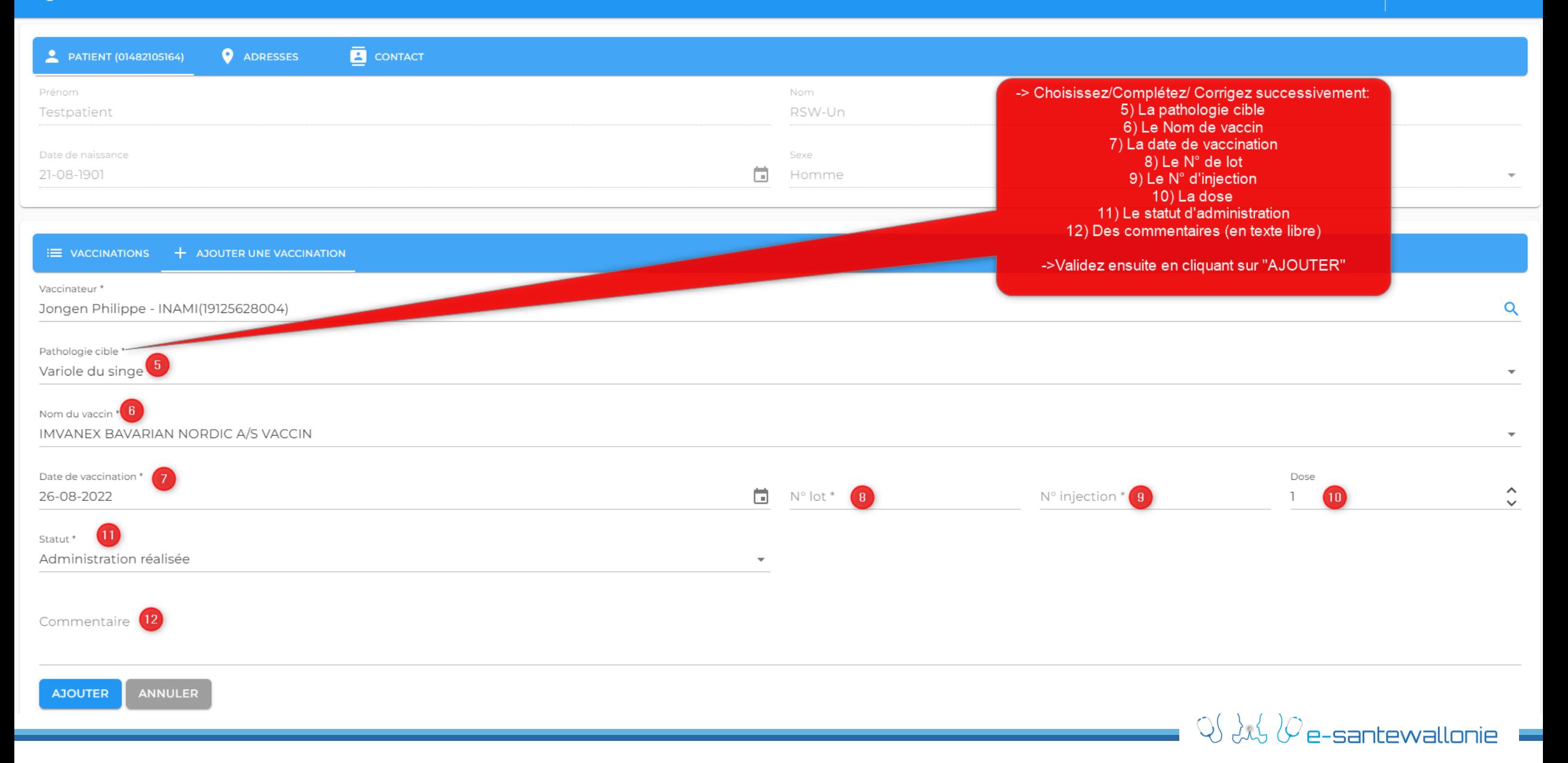

# **L'accès et l'utilisation du « registre de vaccination » peut se faire :**

- **Soit directement dans le registre par une recherche d'un N° NISS (ou BIS)**
- **Soit par sélection préalable du patient par nom+prénom**

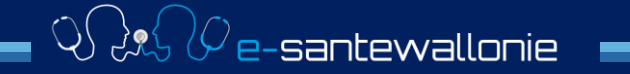

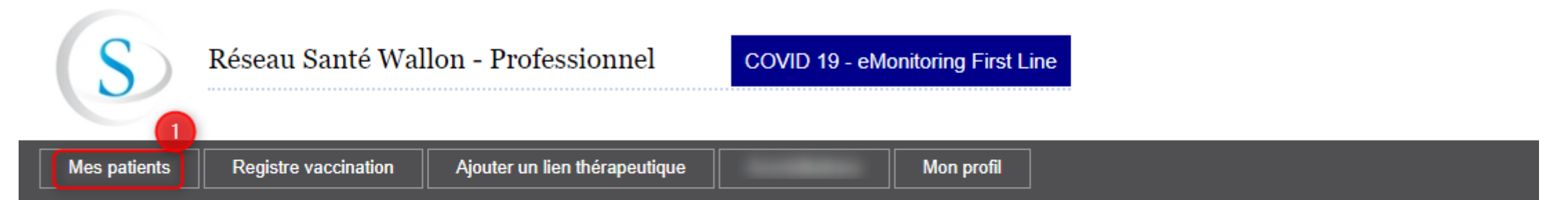

#### Bienvenue

Bonjour et bienvenue sur votre espace privé. Vous pouvez accéder aux fonctions suivantes :

- Consulter votre liste de patients et accéder à leurs fonctions (documents, trajets de soins, accès, ...)
- Ajouter des patients (les inscrire au besoin, et ajouter un lien thérapeutique avec eux)
- Consulter votre profil (infos personnelles, gérer vos emails, définir votre cercle, ...)

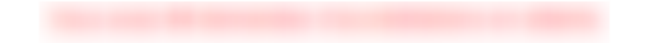

© COPYRIGHT - FRATEM ASBL - 2022

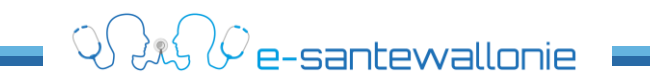

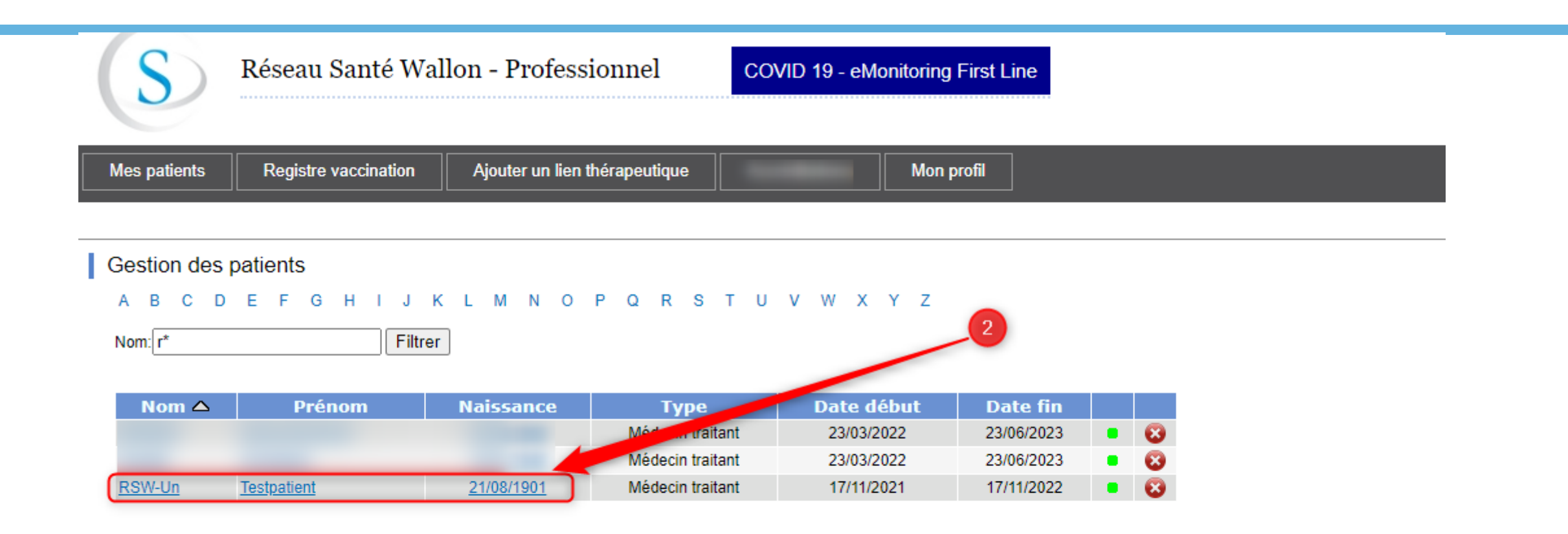

@ COPYRIGHT - FRATEM ASBL - 2022

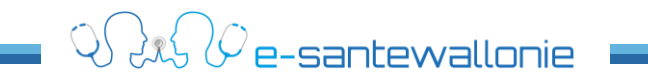

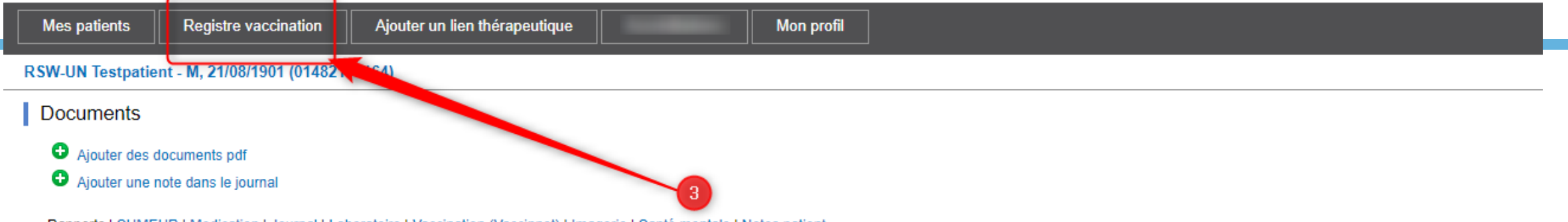

Rapports | SUMEHR | Medication | Journal | Laboratoire | Vaccination (Vaccinnet) | Imagerie | Santé mentale | Notes patient

Filtrer par dates :  $\Box$ 

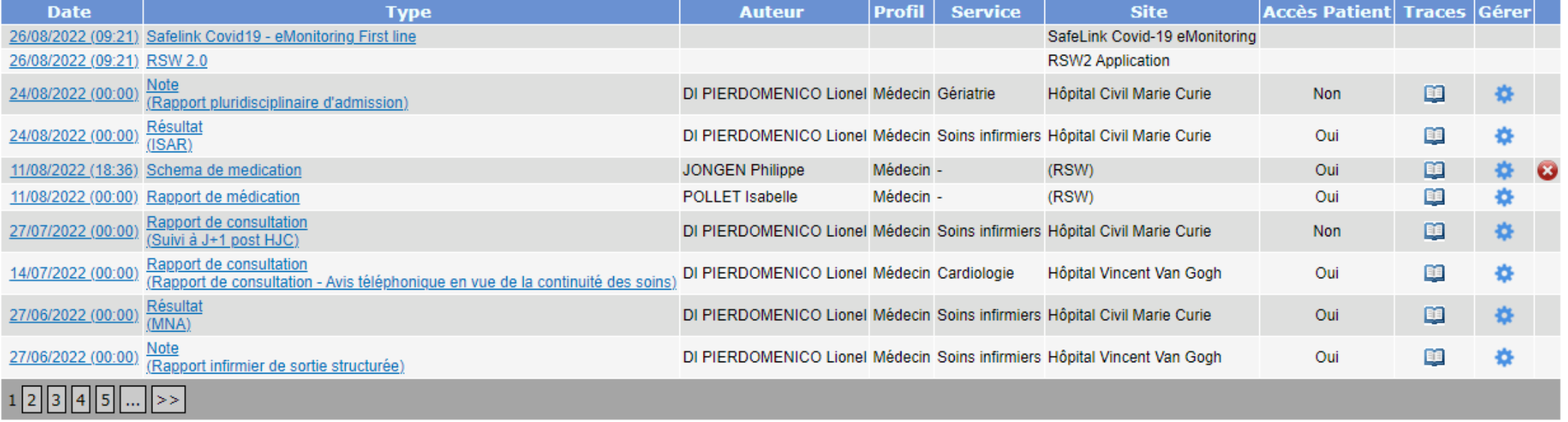

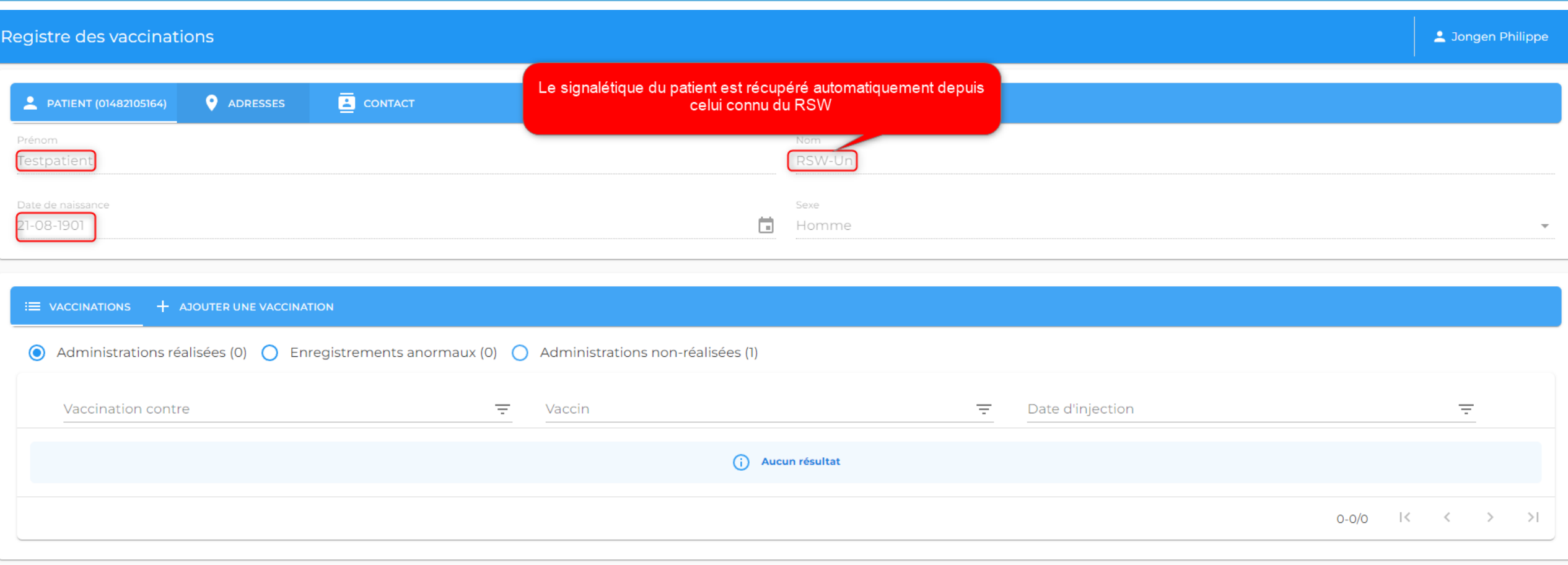

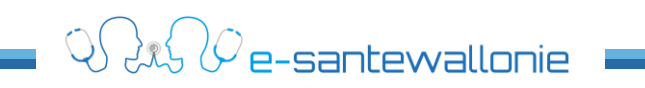

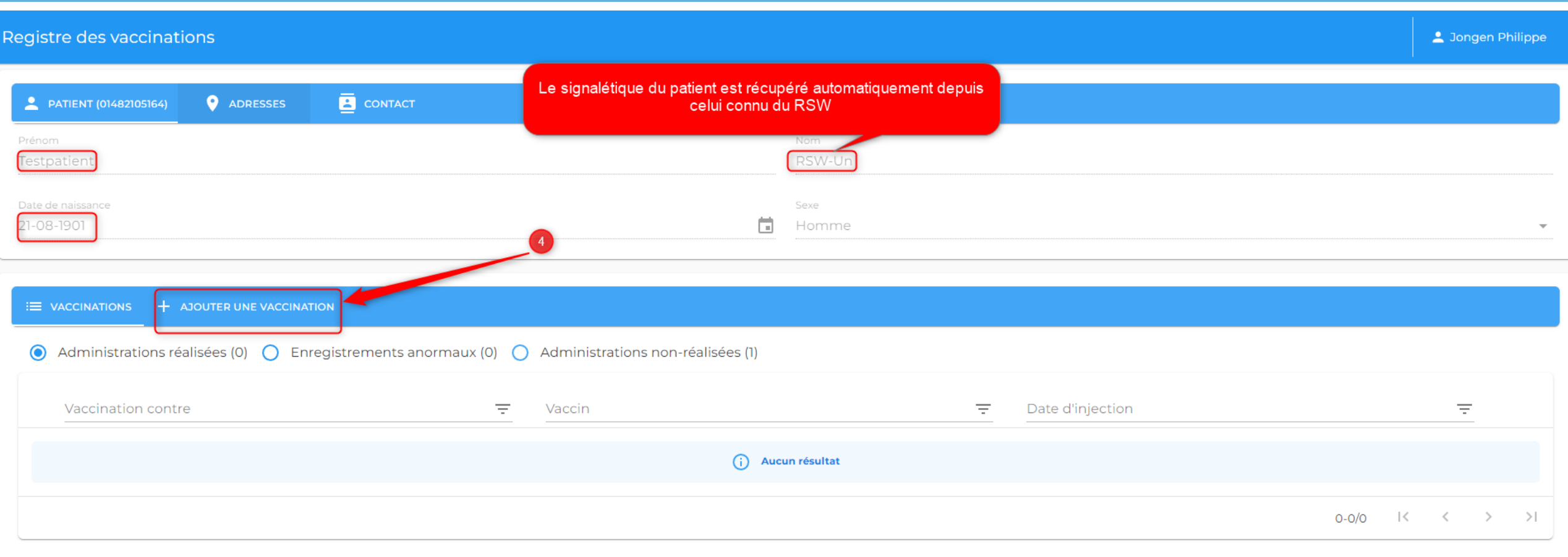

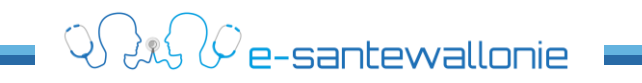

#### Registre des vaccinations

Jongen Philippe

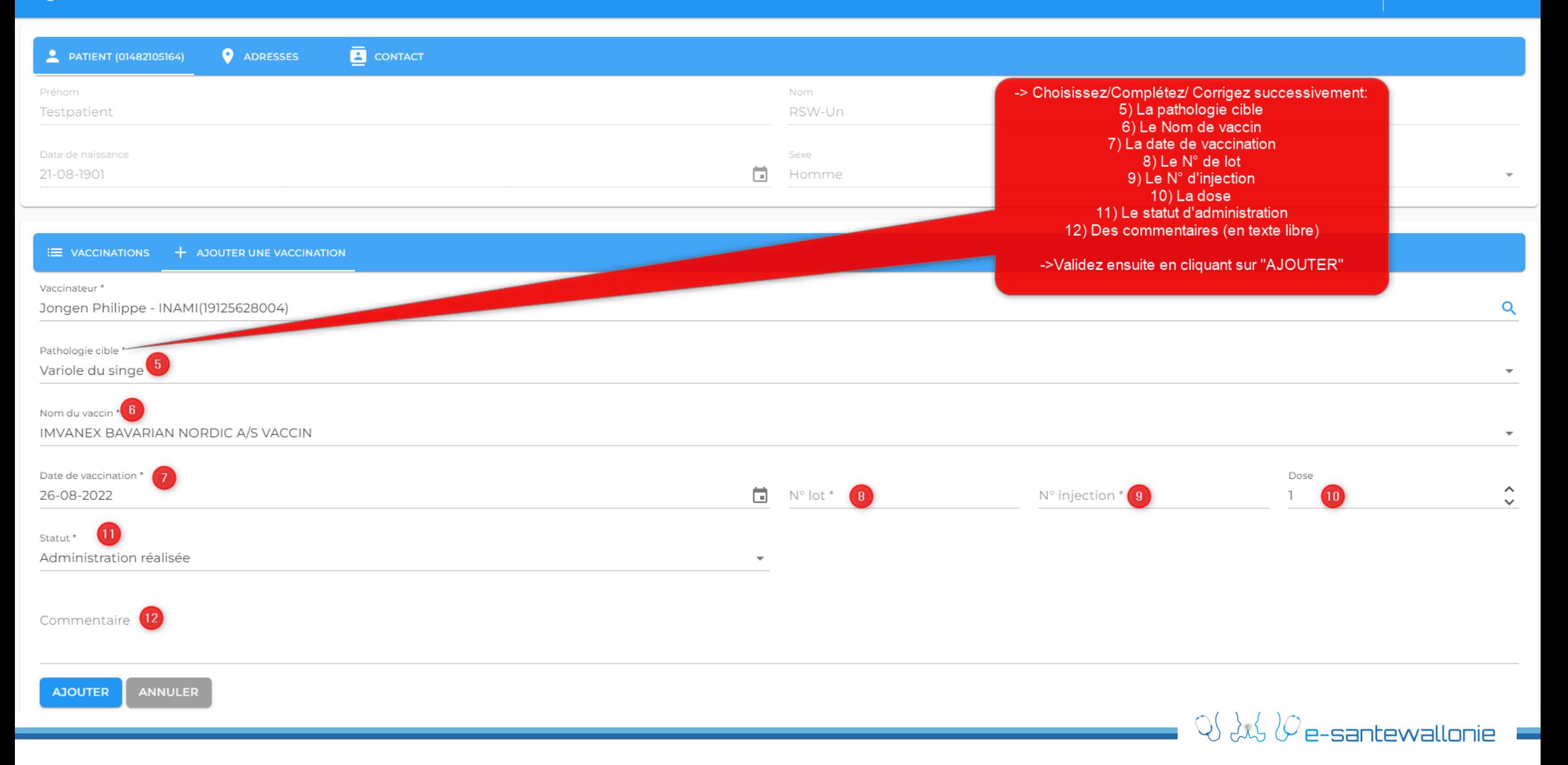

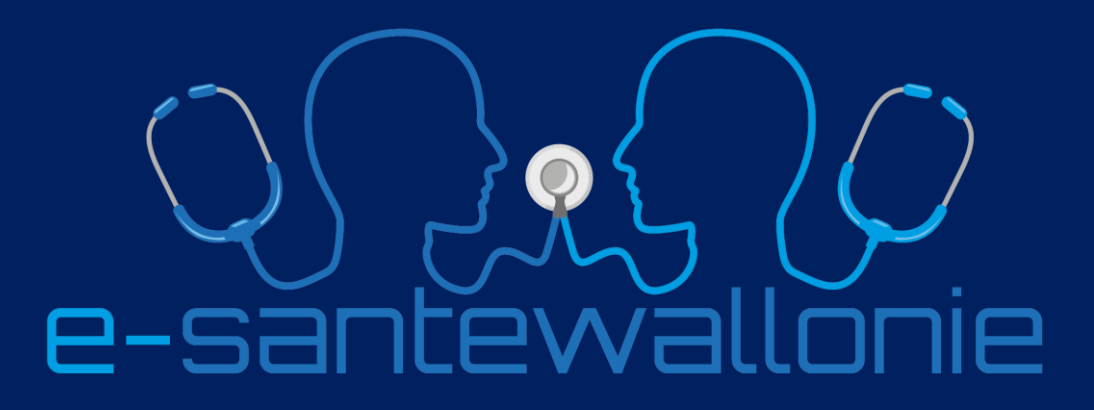

En collaboration avec

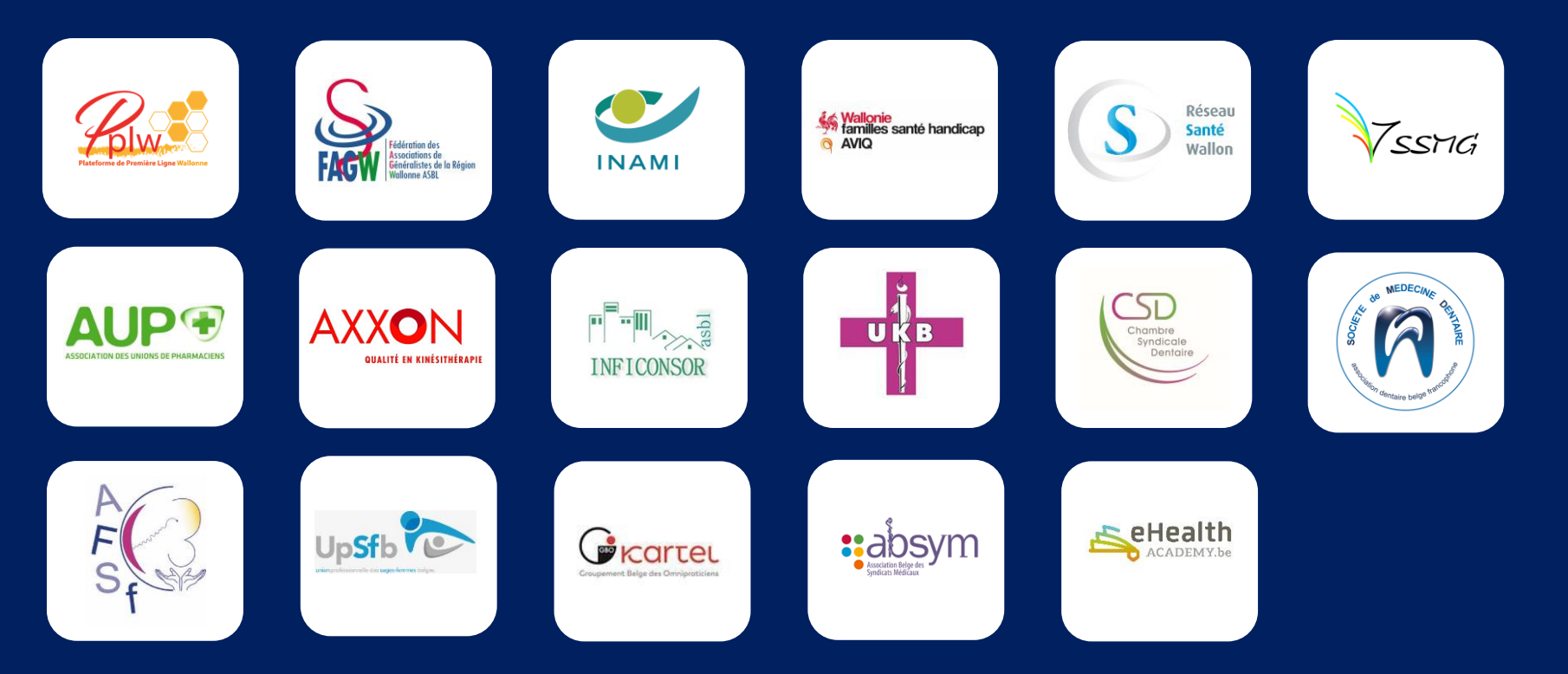